# Veritas CloudPoint 2.1.2 Release Notes

Linux

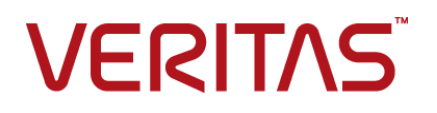

# Veritas CloudPoint Release Notes

Last updated: 2018-12-06

Document version: 2.1.2 Rev 0

## Legal Notice

Copyright © 2018 Veritas Technologies LLC. All rights reserved.

Veritas, the Veritas Logo, Veritas InfoScale, and NetBackup are trademarks or registered trademarks of Veritas Technologies LLC or its affiliates in the U.S. and other countries. Other names may be trademarks of their respective owners.

This product may contain third-party software for which Veritas is required to provide attribution to the third party ("Third-Party Programs"). Some of the Third-Party Programs are available under open source or free software licenses. The License Agreement accompanying the Software does not alter any rights or obligations you may have under those open source or free software licenses. Refer to the third-party legal notices document accompanying this Veritas product or available at:

#### <https://www.veritas.com/licensing/process>

The product described in this document is distributed under licenses restricting its use, copying, distribution, and decompilation/reverse engineering. No part of this document may be reproduced in any form by any means without prior written authorization of Veritas Technologies LLC and its licensors, if any.

THE DOCUMENTATION IS PROVIDED "AS IS" AND ALL EXPRESS OR IMPLIED CONDITIONS, REPRESENTATIONS AND WARRANTIES, INCLUDING ANY IMPLIED WARRANTY OF MERCHANTABILITY, FITNESS FOR A PARTICULAR PURPOSE OR NON-INFRINGEMENT, ARE DISCLAIMED, EXCEPT TO THE EXTENT THAT SUCH DISCLAIMERS ARE HELD TO BE LEGALLY INVALID. VERITAS TECHNOLOGIES LLC SHALL NOT BE LIABLE FOR INCIDENTAL OR CONSEQUENTIAL DAMAGES IN CONNECTION WITH THE FURNISHING, PERFORMANCE, OR USE OF THIS DOCUMENTATION. THE INFORMATION CONTAINED IN THIS DOCUMENTATION IS SUBJECT TO CHANGE WITHOUT NOTICE.

The Licensed Software and Documentation are deemed to be commercial computer software as defined in FAR 12.212 and subject to restricted rights as defined in FAR Section 52.227-19 "Commercial Computer Software - Restricted Rights" and DFARS 227.7202, et seq. "Commercial Computer Software and Commercial Computer Software Documentation," as applicable, and any successor regulations, whether delivered by Veritas as on premises or hosted services. Any use, modification, reproduction release, performance, display or disclosure of the Licensed Software and Documentation by the U.S. Government shall be solely in accordance with the terms of this Agreement.

Veritas Technologies LLC 500 E Middlefield Road Mountain View, CA 94043

#### <http://www.veritas.com>

## Technical Support

Technical Support maintains support centers globally. All support services will be delivered in accordance with your support agreement and the then-current enterprise technical support policies. For information about our support offerings and how to contact Technical Support, visit our website:

#### <https://www.veritas.com/support>

You can manage your Veritas account information at the following URL:

#### <https://my.veritas.com>

If you have questions regarding an existing support agreement, please email the support agreement administration team for your region as follows:

Worldwide (except Japan) [CustomerCare@veritas.com](mailto:CustomerCare@veritas.com)

Japan [CustomerCare\\_Japan@veritas.com](mailto:CustomerCare_Japan@veritas.com)

## **Documentation**

Make sure that you have the current version of the documentation. Each document displays the date of the last update on page 2. The document version appears on page 2 of each guide. The latest documentation is available on the Veritas website:

<https://sort.veritas.com/documents>

## Documentation feedback

Your feedback is important to us. Suggest improvements or report errors or omissions to the documentation. Include the document title, document version, chapter title, and section title of the text on which you are reporting. Send feedback to:

### [cloudpointdocs@veritas.com](mailto:cloudpointdocs@veritas.com?Subject=CloudPoint Docs Feedback)

You can also see documentation information or ask a question on the Veritas community site:

<http://www.veritas.com/community/>

## Veritas Services and Operations Readiness Tools (SORT)

Veritas Services and Operations Readiness Tools (SORT) is a website that provides information and tools to automate and simplify certain time-consuming administrative tasks. Depending on the product, SORT helps you prepare for installations and upgrades, identify risks in your datacenters, and improve operational efficiency. To see what services and tools SORT provides for your product, see the data sheet:

[https://sort.veritas.com/data/support/SORT\\_Data\\_Sheet.pdf](https://sort.veritas.com/data/support/SORT_Data_Sheet.pdf)

# CloudPoint release notes

This document includes the following topics:

- Software [limitations](#page-3-0)
- <span id="page-3-0"></span>**[Known](#page-4-0) issues**
- **Fixed [Issues](#page-8-0)**

# **Software limitations**

This section documents software limitations. Software limitations are the result of design decisions in the CloudPoint product. They are intended behavior and not product issues. If you communicate with Veritas about any of these limitations, refer to the incident number (if any) in parentheses.

# If two snapshot operations are performed on an instance at the same time, the second one fails

If a snapshot operation is in progress and a second one is triggered on the same application or cluster, the second snapshot fails.

The failure occurs because the instance or cluster must be in the available state for it to be snapshot. If it is not available, the snapshot operation fails.

**Note:** The CloudPoint user interface does not display whether an instance or application is available.

## You cannot delete snapshots created by an Amazon snapshot policy

CloudPoint not only displays the snapshots you create, but also the snapshots created outside CloudPoint by an Amazon snapshot policy. You cannot delete

Amazon-created snapshots using the CloudPoint **Delete Snapshot** operation. You can only delete a snapshot created from within CloudPoint.

# An error message occurs for a snapshot using a policy until the retention count is reached (3931139)

A CloudPoint snapshot policy includes a retention level that determines how many snapshots that are created by the policy are preserved. For example, if the retention level is 4, when the policy creates new snapshots, it deletes older snapshots until a total of four snapshots remain. This limitation occurs when there are fewer snapshots than specified in the retention policy. For example, if the retention policy is 4, the first time the policy takes a snapshot, there are no snapshots to delete. CloudPoint writes an error message to the log. In this example, the error message displays after each snapshot operation until CloudPoint needs to delete a snapshot to implement the retention policy.

**Note:** This issue does not affect snapshot functionality.

# CloudPoint cannot snapshot LUNs which are under a consistency group for Dell EMC Unity arrays (3977)

<span id="page-4-0"></span>If you use CloudPoint with Dell EMC Unity arrays, be aware that you cannot snapshot LUNs which are under a consistency group. The reason for this limitation is that to restore a single LUN snapshot restores the entire consistency group.

# **Known issues**

This section documents CloudPoint known issues. If you contact Veritas about one of these issues, refer to the incident number in parentheses (if any).

# Azure instance image cleanup failed (7253)

Azure operations (snapshot creation, snapshot deletion ) fail intermittently with http status codes 429, 502, or 503.

The http status codes are returned from the Azure portal and then you need to retry the operation again.

## Agent services restarting continuously (8030)

The agent services keep restarting continuously due to insufficient memory for CloudPoint processes.

Sometimes agent services restart continuously due to high memory pressure generated by large numbers of workload. In this situation some of services fail to work due to memory crunch and are not able to recover. This leads to agent continuously restarting for a healthy communication. As some of services do not respond, agent continuously retries to establish a connection. CloudPoint services need to be restarted to recover to normal state.

# CloudPoint does not support 'Overwrite existing' restore option for file system and application's host-level snapshot (8924)

CloudPoint UI shows restore option **Overwrite existing** for application and file system snapshots, but it is not supported in this release. The operation will fail if triggered.

# If a snapshot creation policy is run in parallel with in-place restore, the policy may fail. When the policy is run again, it succeeds (8142)

This occurs when in-place restore and the policy were ran at the same time. In-place restore deletes currently attached volume to the instance at the same time when the policy to take snapshot is triggered.

The attached volumes of the previously started policy are not detached from the instance. Hence, those volumes are counted to take snapshot are deleted. By the time create\_snapshot called, source volumes got deleted. Hence snapshot creation fails.

# Run policy task status shows successful even if one disk snapshot creation failed (7643)

When policy runs, CloudPoint task for policy does not fail if not all snapshots of an asset fails. Policy task fails only in the case of all asset snapshot creation fails. Policy task shows as a success even if one snapshot fails.

# When AWS is configured with different regions in parallel, stacks are added in the logs (7481)

This is a known issue. When an agent is created dynamically, stack are added in the logs but it does not impact any functionality.

# Some errors are logged in the nginx\_error.log file (6593)

Some error related to variables are logged in the  $nqinx$  error.  $log$  file. The following errors are logged in the nginx error.log file.

```
using uninitialized "csrfcookie" variable
using uninitialized "authcookieexists" variable
using uninitialized "csrfmismatch" variable
```
# CloudPoint is not able to find Google cloud network configuration (3254)

If CloudPoint host networking is configured using network manager before installing the docker then CloudPoint is unable to find Google cloud network configuration.

This is a known issue and the workaround can be found at <https://gist.github.com/JPvRiel/dcb9e2866a9d0aa19042028cca3306c7>

# Cannot connect to the instance created by restore of a replicated host snapshot (3010)

When a replicated snapshot is restored to another region than the source, it fails if the following prerequisite is not met:

■ Prerequisite: Create a key-pair with the same name as that on the source or import the key pair from the source to the target region.

Perform the following task after the restore operation is successful:

■ Change the security group of the instance post restore of a replicated snapshot.

## Signing out from a non-admin account and signing in as an admin gives limited access (2862)

If you sign out of a non-admin CloudPoint account and then sign in as an admin, the user interface does not give you access to admin functions. For example, on the Administration tab, the links for Clouds/Arrays, Policies, and Users say Need access?. They should say Manage.

This occurs sometimes. As a workaround, log out and refresh the page and then log on again as admin user.

# Issue with the CloudPoint Windows on-host agent on Google Cloud Platform (12357)

When you configure the CloudPoint on-host agent for Windows, the file system is displayed correctly in the CloudPoint user interface (UI). But you cannot perform snapshot operations on those file system assets. As a result, the Microsoft SQL plug-in will not work as no operations are enabled for the plug-in.

# CloudPoint incorrectly allows snapshot operations on operating system native file systems (12285)

CloudPoint discovers operating system native file systems as assets and the user interface displays the Snapshotable parameter as "Yes" for those assets, which means that you can perform snapshot operations on those native file system assets.

For example,

- $\blacksquare$  XFS file system / (root)
- XFS file system configuration file /etc/hosts

Do not perform any snapshot or other operations on the native file system objects that appear as assets in CloudPoint.

# MongoDB database application snapshot creation might fail (12286)

MongoDB application snapshot creation might fail in the following scenario:

Create a MongoDB database and then take a disk-level application snapshot. Now restore that snapshot back to the original location. After the restore is successful, try to create another snapshot of the application. The task fails with an error that contains the following messages:

```
ERROR - run: failed to load flow
ERROR - Request failed unexpectedly
```
### **Workaround:**

- 1. Kill all the existing  $flexmap-aqent$  processes that are running on the host.
- 2. Restart the flexsnap-agent service using the following command:

# systemctl start flexsnap-agent

# **Fixed Issues**

<span id="page-8-0"></span>The following issues are fixed in this release. If you contact Veritas about any of these issues, use the incident number as a reference.

**Incident # Description** An issue related to the user interface indicating that the operation is still in progress, when you configure a CloudPoint plug-in, is now resolved. 2339 An issue related to a disk snapshot failing when the volume ID exists is now resolved. 2320 If a CloudPoint policy protects a large number of assets, for example 100 devices or more, it takes longer to delete snapshots. If a delete operation occurs at a scheduled snapshot time, the delete may fail. This issue is now resolved. 3941239 After restoring an instance on AWS, tags are not restored. This issue is now resolved. 8250 An issue related to role API returning 500 Internal Server Error when an incorrect role ID is provided is now resolved. 6274 The support for replication and restore of encrypted snapshots when using Customer Managed Keys is now added. 6098 An issue related to snapshot replication through policy not getting triggered is now resolved. 5286, 5611 4604 An issue related to anonymous relay for SMTP is now resolved. An error is generated when GCP host is restored from one zone to another. This issue is now resolved. 4427 An issue related to replication of replicated snapshot caused an exception "TypeError: cannot concatenate 'str' and 'list' objects". This issue is now resolved. 5623 4604 An issue related to Anonymous relay for SMTP is now resolved. An issue about not being able to find the server at www.googleapis.com was resolved. 3210 An LDAP integration error in the CloudPoint UI "Error updating LDAP". The issue is resolved. CloudPoint now supports LDAP over Secure Sockets Layer (SSL). 9519, 5495

**Table 1-1** CloudPoint fixed issues

| Incident#   | <b>Description</b>                                                                                                    |
|-------------|----------------------------------------------------------------------------------------------------|
| 8291        | After restoring a host-level snapshot, the instance name appeared blank<br>in the AWS console. This issue is now resolved.               |
| 6128, 10335 | CloudPoint did not provide an option to suspend a policy. This issue is<br>now resolved. An option to disable a policy is now available. |

**Table 1-1** CloudPoint fixed issues *(continued)*